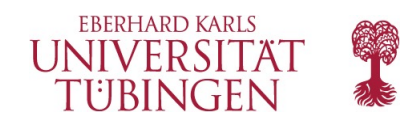

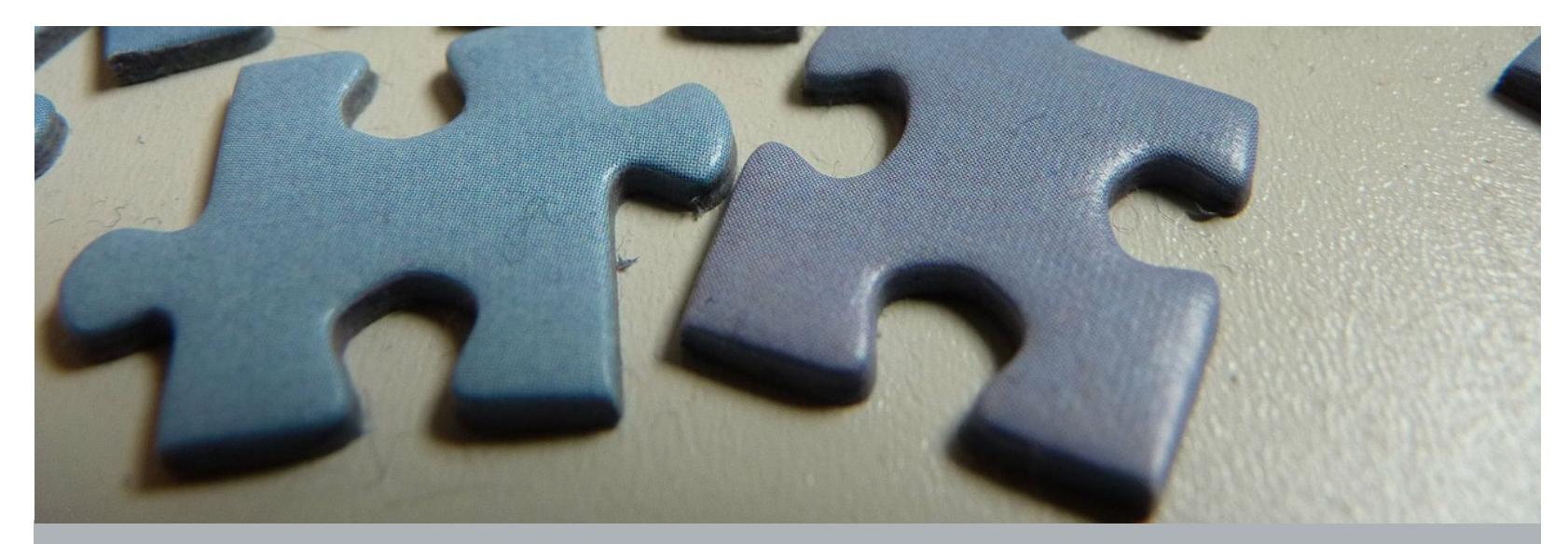

## Einheit C4P

Biene: Debugging (Programmieren)

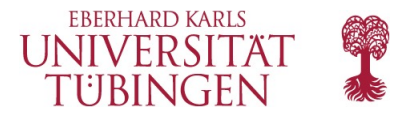

## **Übersicht**

Debugging ist wesentlich beim Programmieren.

- In dieser Einheit bekommen die SchülerInnen es mit Rätseln zu tun, die falsch gelöst wurden.
- Sie müssen existierende Programme durchgehen um die Fehler (falsche Schleifen, fehlende Blöcke, …) zu finden.

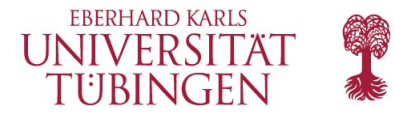

## **Lernziele**

Allgemeine Kompetenzen:

- **Vorhersagen**, wo ein Programm **fehlschlagen** wird.
- Ein vorher existierendes **Programm modifizieren**, um **Fehler** zu **beheben**.
- Einen **Algorithmus identifizieren**, der **fehlschlägt**, wenn seine Schritte in der falschen Reihenfolge sind.
- Über den Prozess des **Debuggings** auf altersgemäße Weise **reflektieren**.

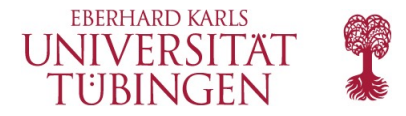

## **Einteilung der Unterrichtsstunde**

- 1. Einführung
- 2. Programmieren: Biene: Debugging

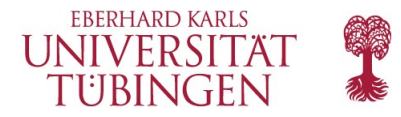

## **Einführung**

Lassen Sie die SchülerInnen über im Alltag zu lösende Probleme nachdenken:

- Wie repariert ihr etwas, das nicht funktioniert?
- Folgt ihr einer bestimmten Reihenfolge von Schritten?
- Die Rätsel in diesem Abschnitt wurden schon für euch gelöst (juhu!), aber leider nicht richtig (buuh!).
- Wir nennen diese Probleme "bugs" (deutsch: "Käfer", siehe Erläuterung in Einheit C4) und ihr müsst sie debuggen.

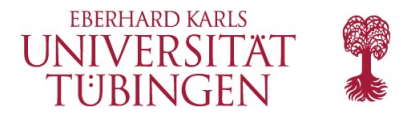

## **Programmieren: Biene: Debugging**

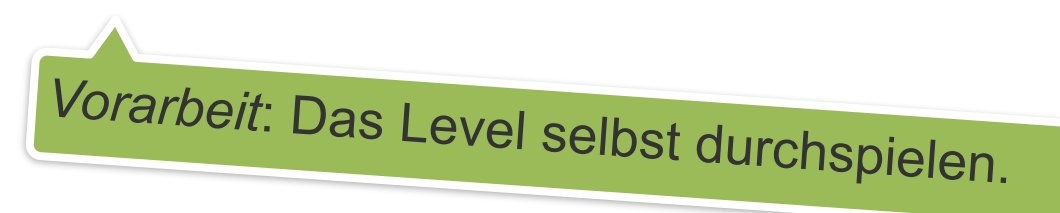

Während die SchülerInnen die Aufgaben bearbeiten:

- Beobachten Sie, wie sie nach Bugs suchen.
- Identifizieren Sie verschiedene Strategien und bitten Sie die SchülerInnen, diese mit der Klasse zu teilen.
- So kann die Klasse erkennen, dass es viele Möglichkeiten gibt, diese Probleme anzugehen.
- Fordern Sie die SchülerInnen auf, dem vom Code beschriebenen Pfad mit ihren Fingern zu folgen, um potenzielle Fehler zu finden.

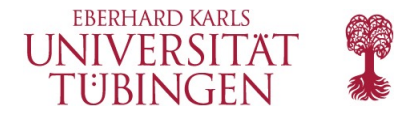

#### **Zusätzliche Lernangebote**

Lassen Sie die SchülerInnen frühere Blockly-Level nochmal durchgehen und absichtlich Fehler in ihre Lösungen einbauen. Andere sollen dann ihre Arbeit debuggen. (Geht auch mit Rätseln auf Papier.)

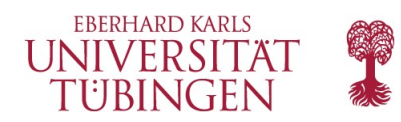

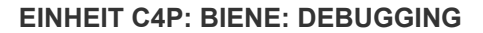

#### **Fragen…?**

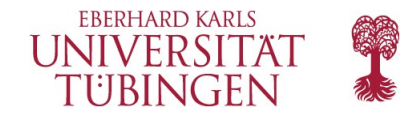

# Danke.

Kontakt:

**Julian Jabs**  B221 Sand 13, 72076 Tübingen [julian.jabs@uni-tuebingen.de](mailto:julian.jabs@uni-tuebingen.de)